### *Example 1*

The following data was obtained in the analysis of copper using flame atomic absorption sp Následující data byla získána při analýze mědi pomocí atomové absorpční spektrofotometrie. Pomocí lineární regrese najděte kalibrační funkci (uveďte a, b, R na čtyři desetinná místa). Vypočítejte koncentraci mědi pro neznámý vzorek s transmitancí 35.6%.

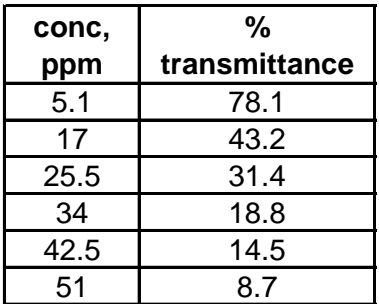

### *Example 2*

In the potentiometric determination of  $Pb^{2+}$  in solution, the following calibration data was co

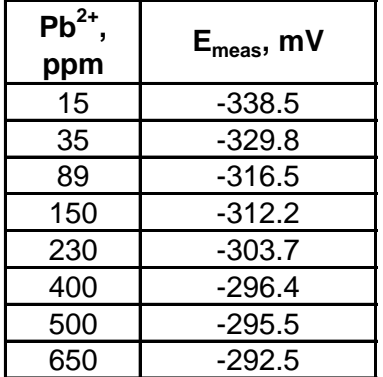

bectroscopy.

blected.

### *Example 1* <https://facultystaff.richmond.edu/~cstevens/301/Calibration3.html>

The following data were obtained in the analysis of copper using flame atomic absorption :

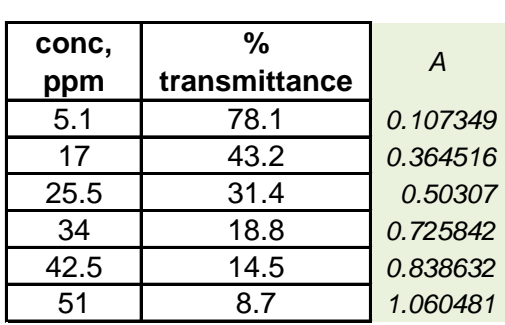

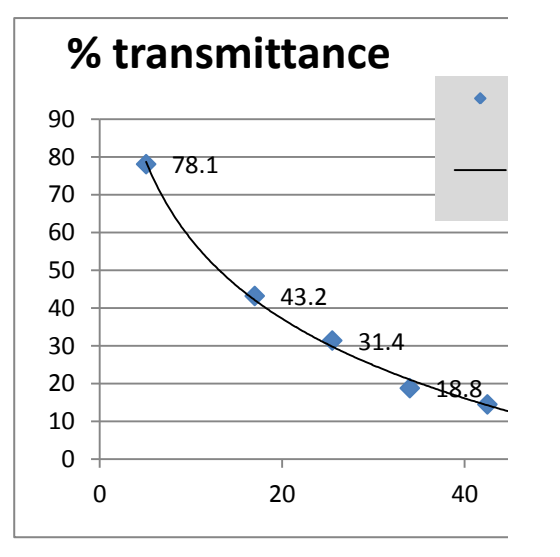

## *Example 2*

In the potentiometric determination of  $Pb^{2+}$  in solution, the following calibration data were  $\epsilon$ 

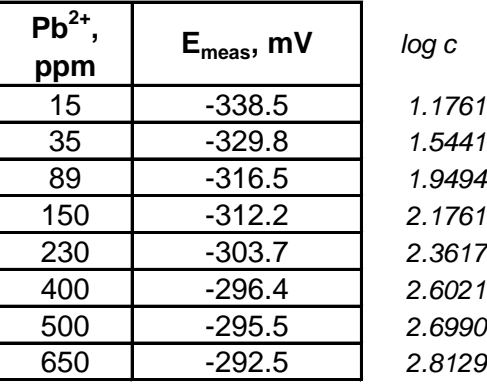

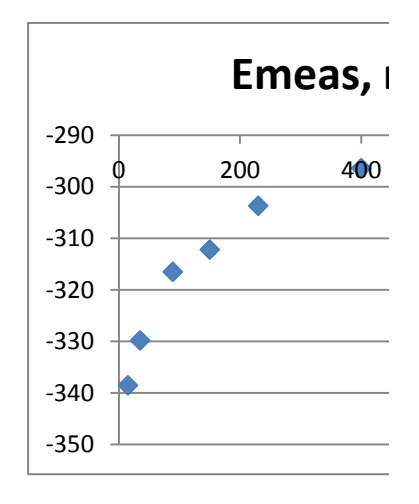

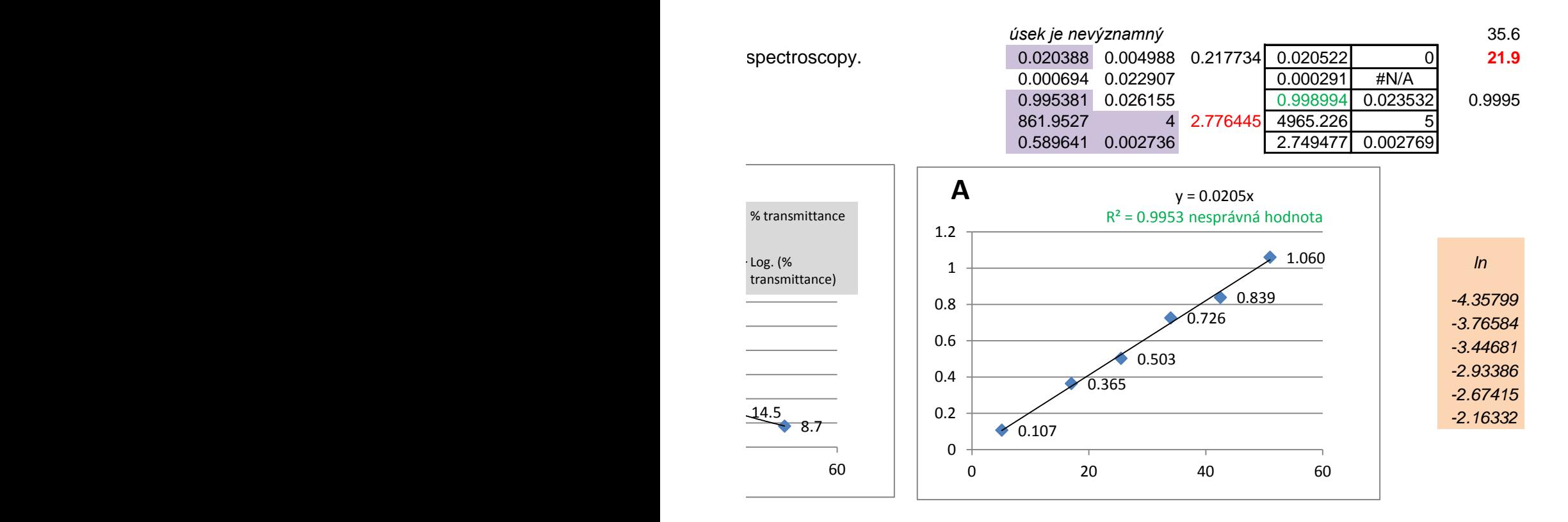

### collected.

m<sub>V</sub>

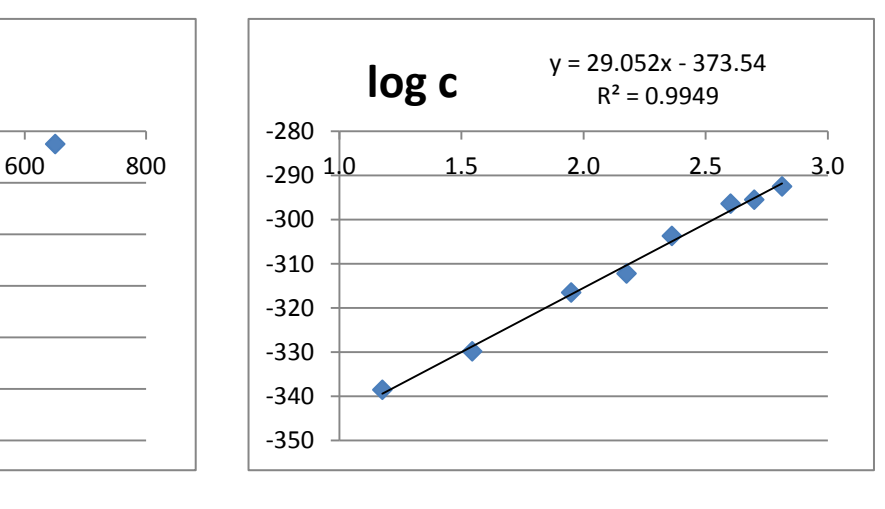

When a blank measurement is obtained during calibration, as in the pre two possibilities: either include the blank measurement in the regression from all the calibration and sample measurements. Either way gives the

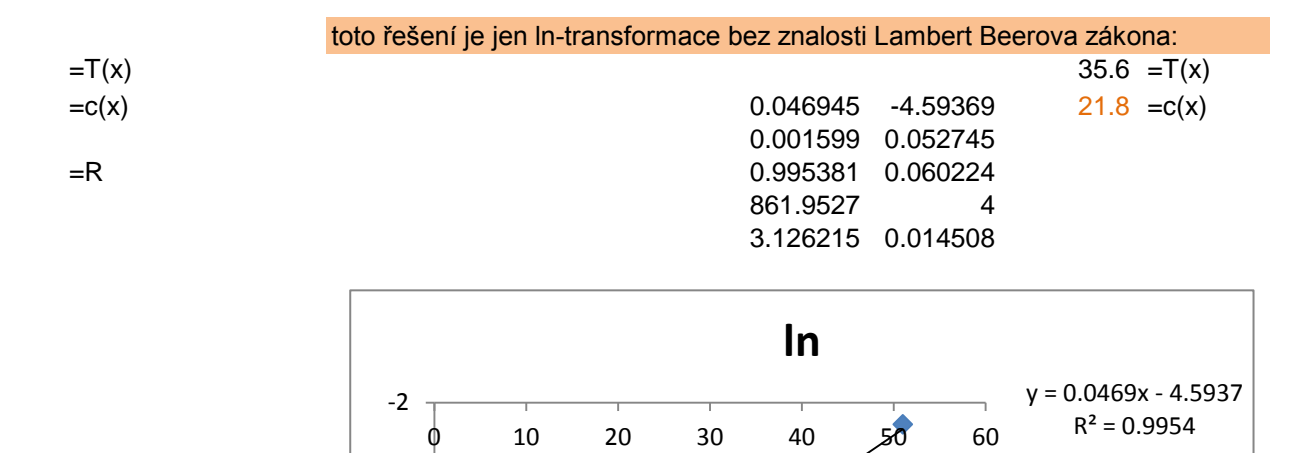

ln

 $\blacklozenge$ 

Lineární (ln)

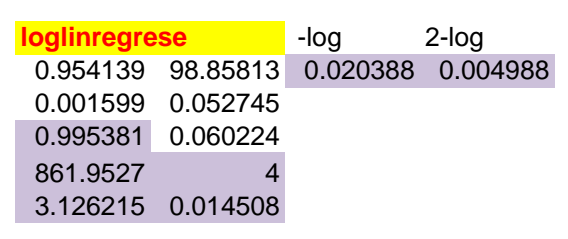

۰

-4.5

-4

-3.5

-3

-2.5

vious example, there are i, or subtract the blank value same results.

# sestrojení grafu Gaussovy funkce

- 
- -3 -2.8
- -2.6
- -2.4
- -2.2
- -2
- -1.8
- -1.6
- -1.4
- -1.2
- -1
- -0.8
- -0.6 -0.4
- -0.2
- 0
- 0.2 0.4
- 0.6
- 0.8
- 1
- 1.2
- 1.4 1.6
- 1.8
- 2
- 2.2
- 2.4
- 2.6
- 2.8
- 3

**x y y** použijte funkci =normd

 $(x \mu$  $\mathbf{1}$  $f(x) = \frac{1}{\sigma \sqrt{2}}$  $2\sigma$  $-e$  $\pi$ 

ist

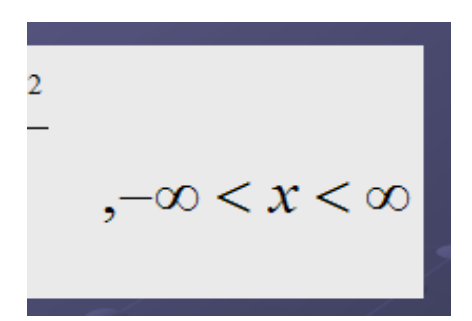

# sestrojení grafu Gaussovy funkce

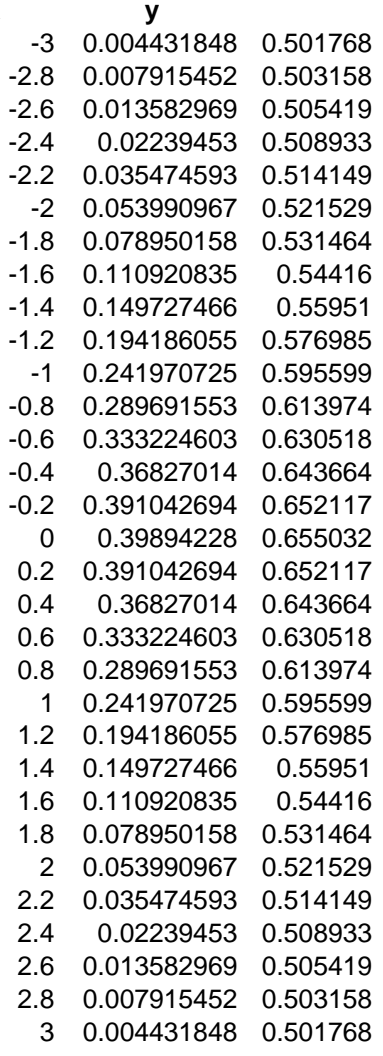

použijte funkci =normd

 $(x-\mu)$  $\mathbf{1}$  $f(x) = 2\sigma^2$  $-e$  $\sigma$ π

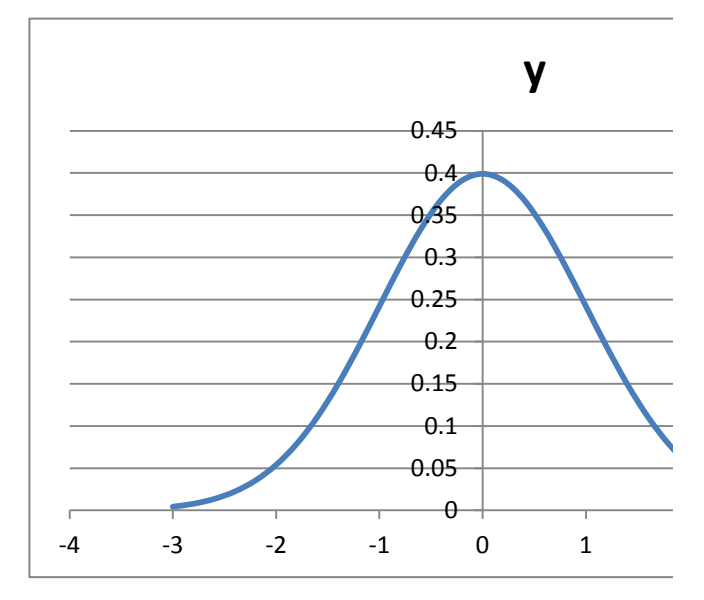

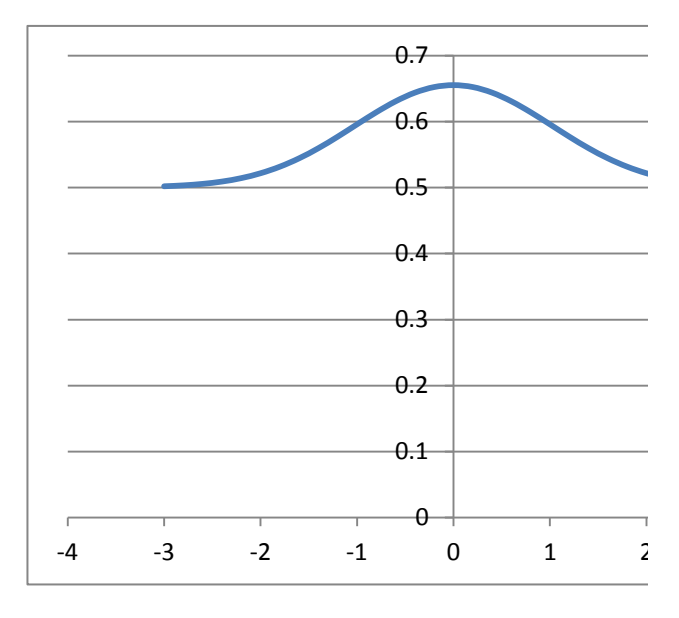

ist

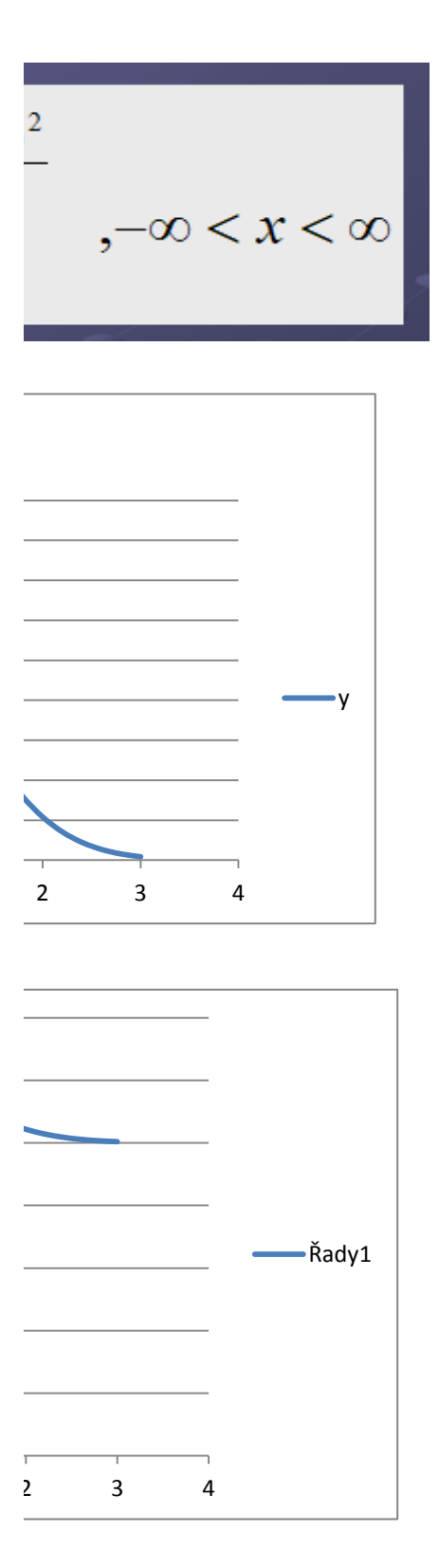

Numerickou integrací zjistěte plochu pod přímkou, která prochází bodem [0,1] a [5,3] tj. plochu mezi touto přímkou a osou x na intervalu <1,5>

**x y**

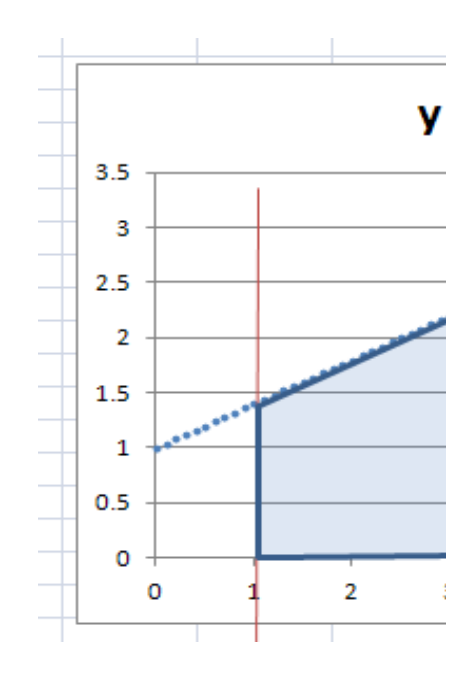

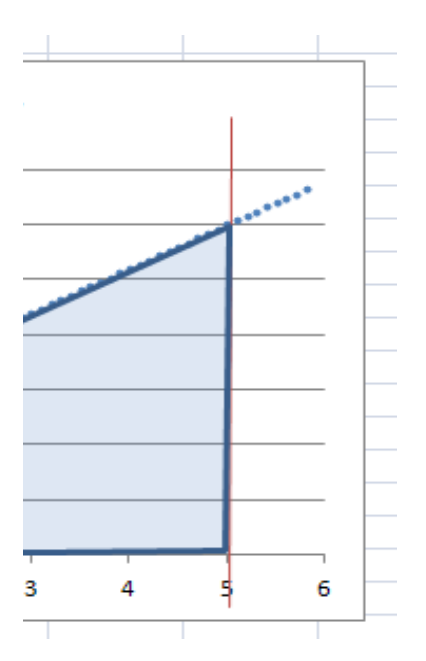

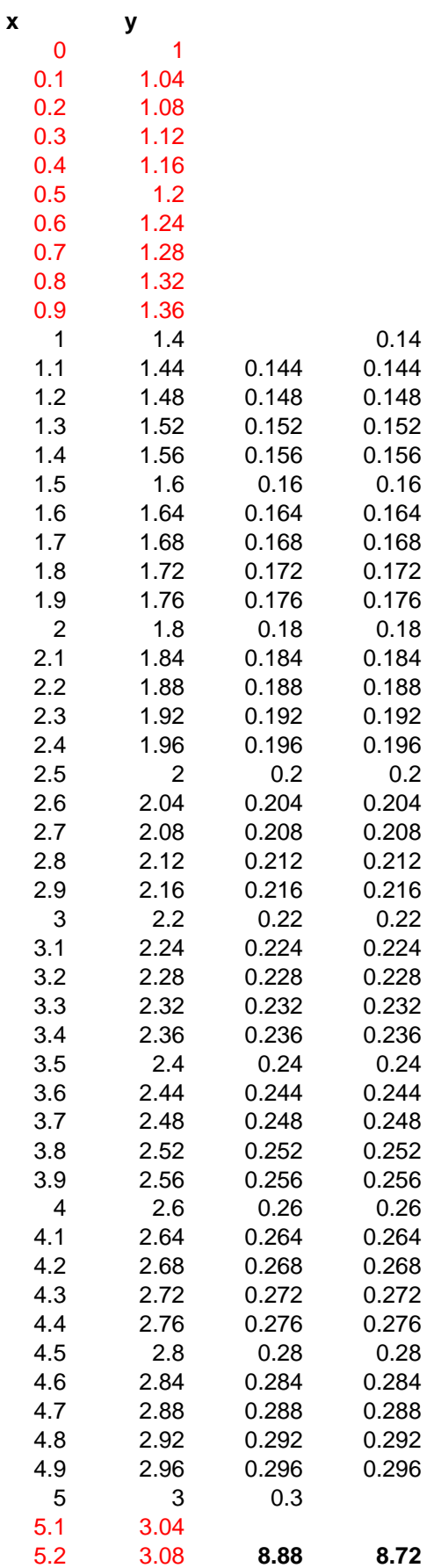

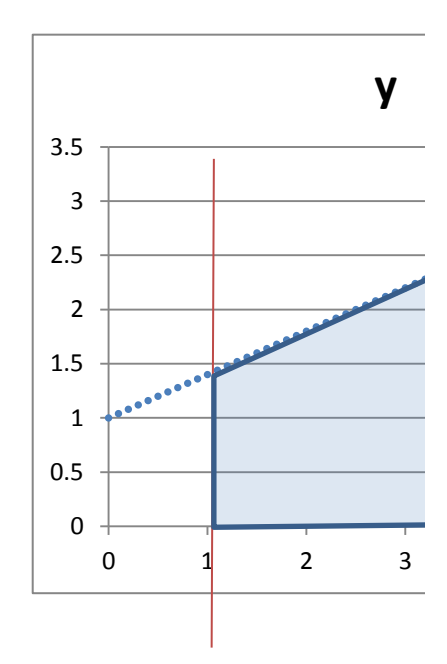

Numerickou integrací zjistěte plochu pod přímkou, která prochází bodem [0,1] a [5,3] tj. plochu mezi touto přímkou a osou x na intervalu <1,5>

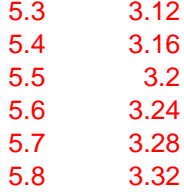

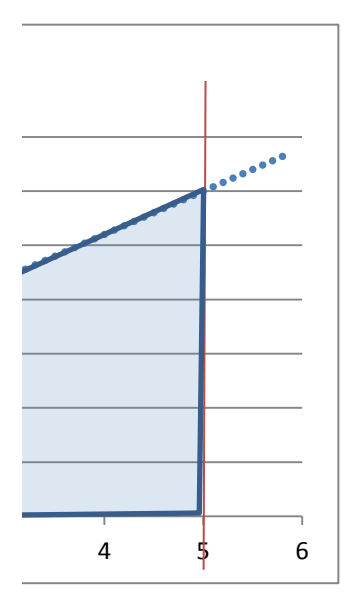

 $Y=0.4*X+1$ 

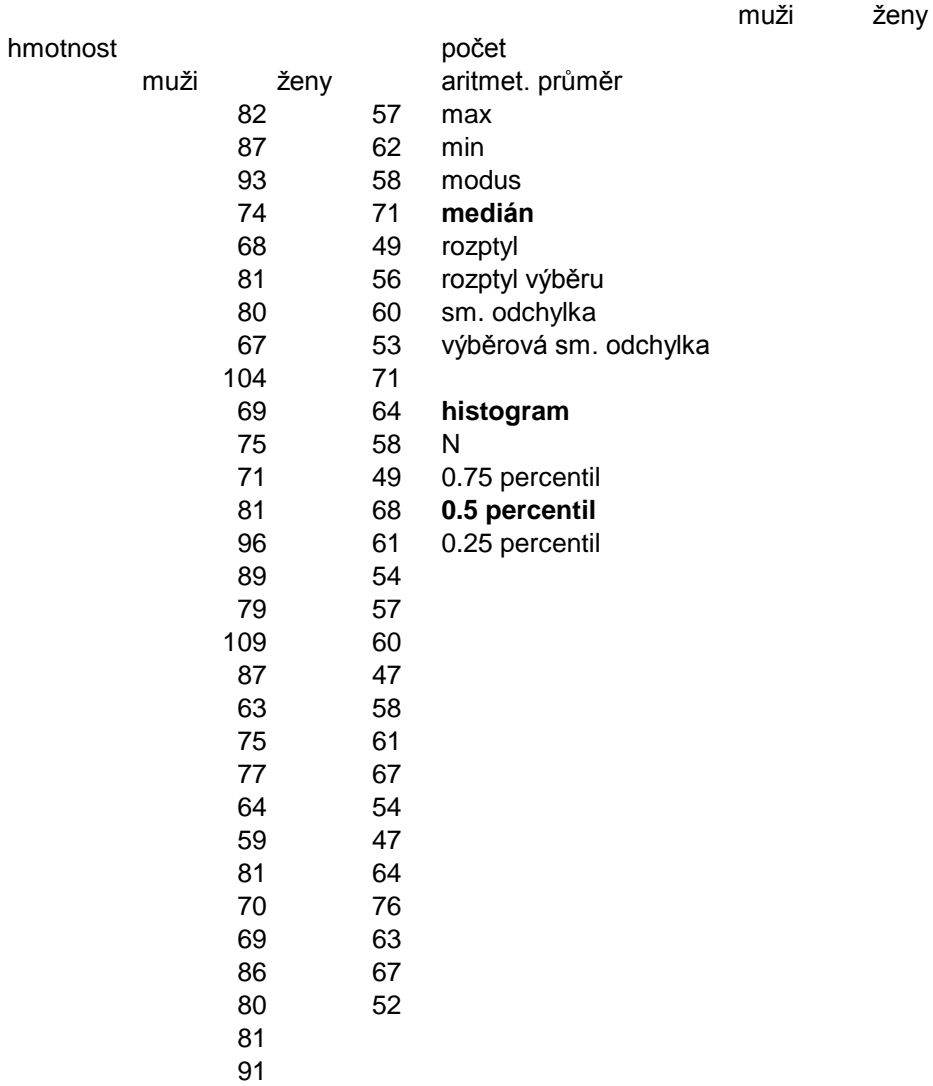

If  $n > 20$  this table ca

innot be used. A **p** can be computed for  $U_{\text{obt}}$  using the normal distribution approximation:<br> $z_u = \frac{\left| \mathbf{U}_{\text{obt}} - \left( \frac{\mathbf{n} \cdot \mathbf{n}_2}{2} \right) \right|}{\sqrt{\frac{\mathbf{n}_1 \cdot \mathbf{n}_2 (\mathbf{n}_1 + \mathbf{n}_2 + 1)}{2}}$ 

 $\mathbf V$  $12$ 

 $\overline{\phantom{a}}$ 

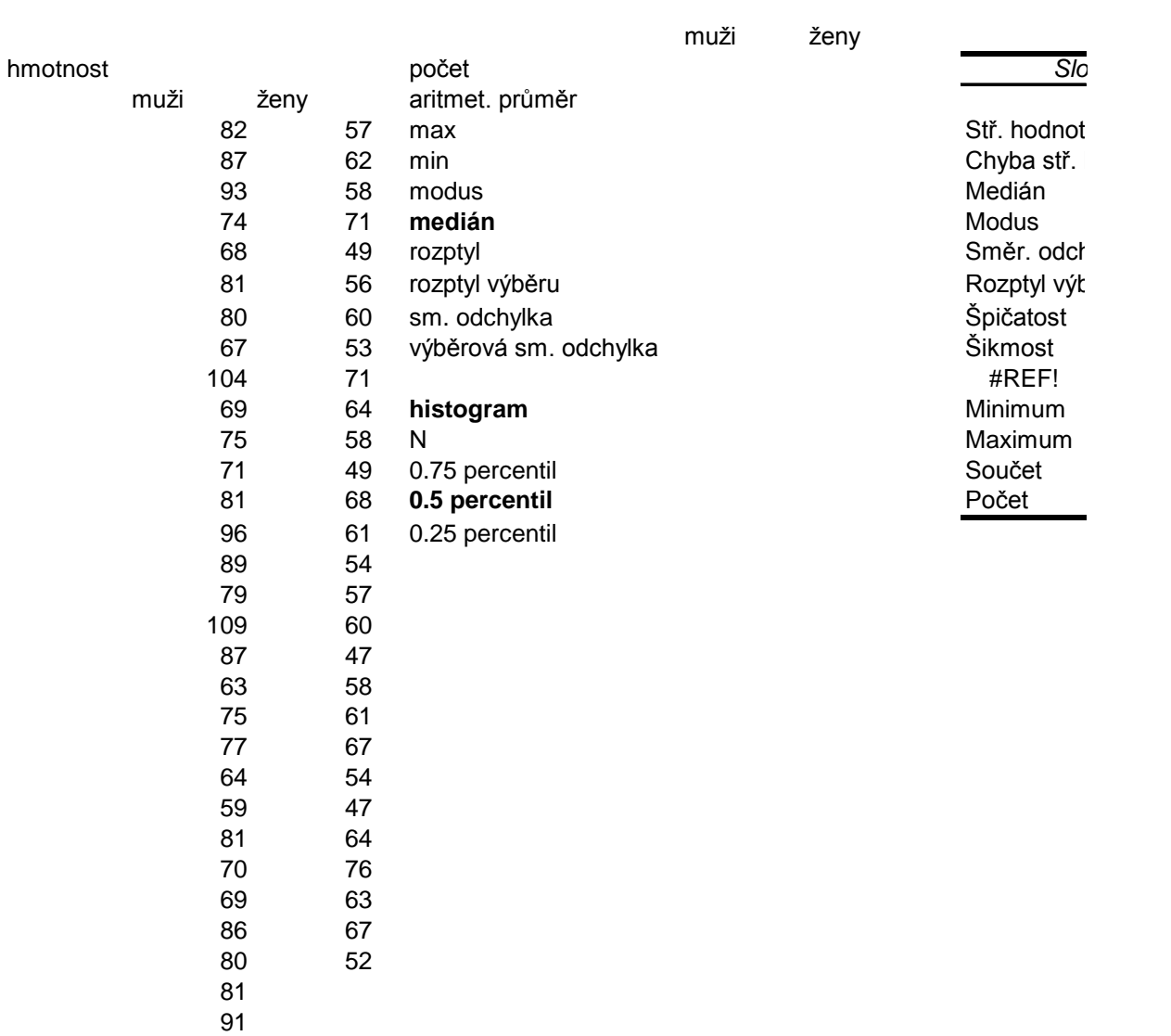

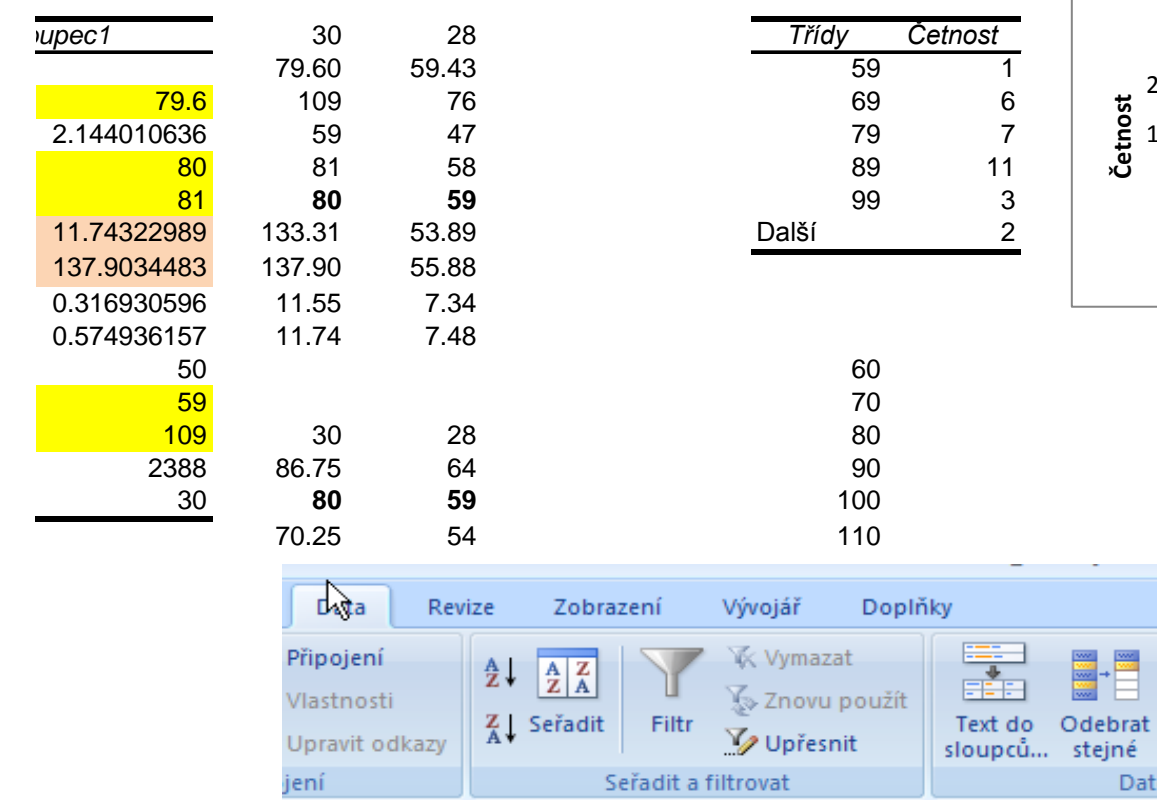

 $\sqrt{ }$ 

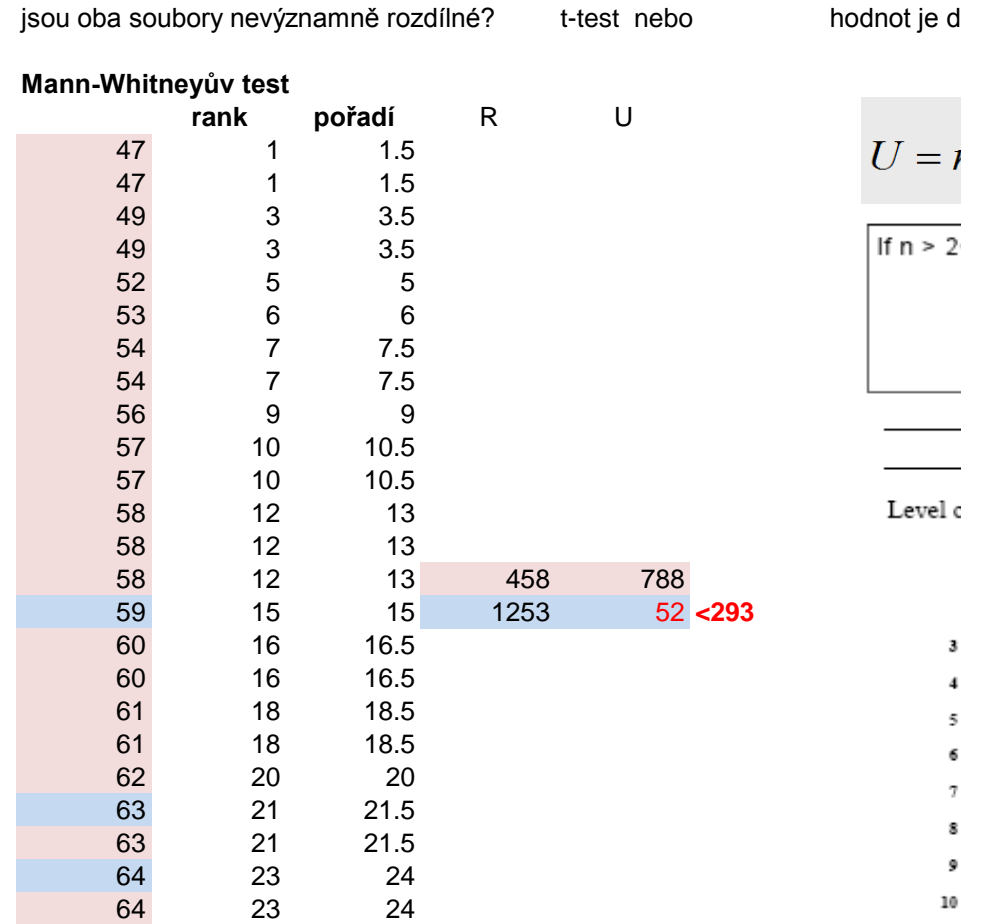

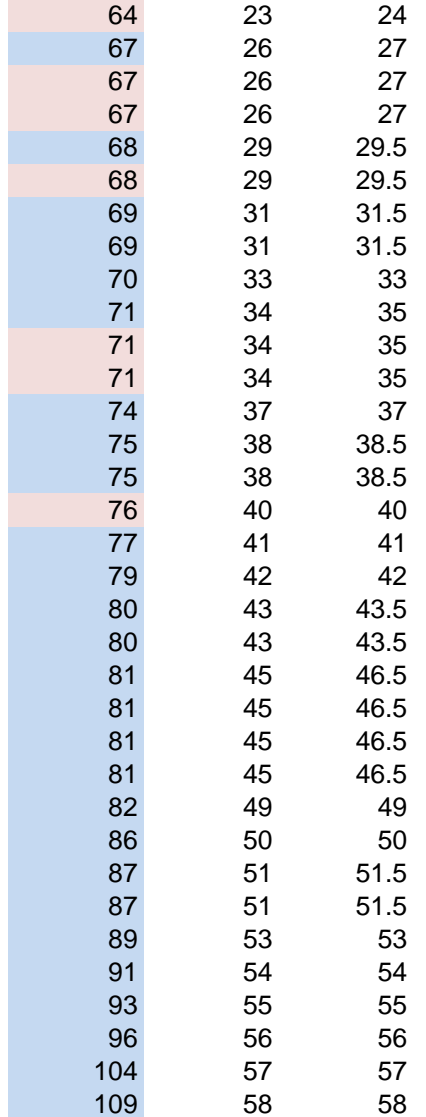

 $_{\rm 11}$ Size of the smallest sample  $(n_1)$ <br>  $\therefore$   $\leq$   $\leq$   $\leq$   $\leq$   $\leq$   $\leq$   $\leq$   $\leq$  $\overline{22}$  $23\,$  $^{24}$  $25$  $26\,$  $27\,$ 

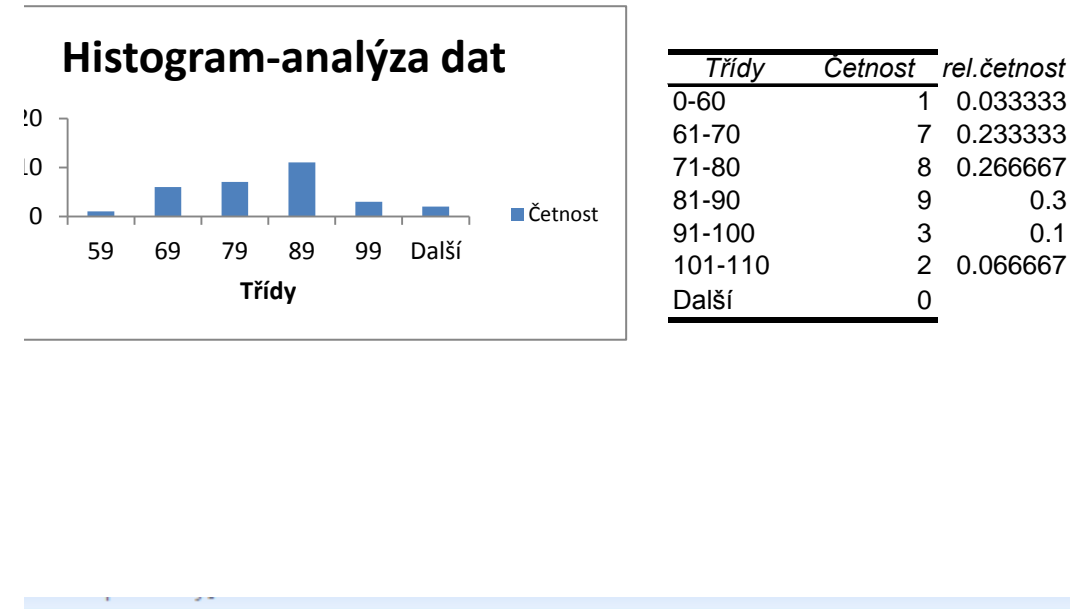

0.35

 $0.3$ 

 $0.25$ 

 $0.2$ 

 $0.15$  $0.1$  $0.05$  $\mathbf 0$ 

rel. četnost

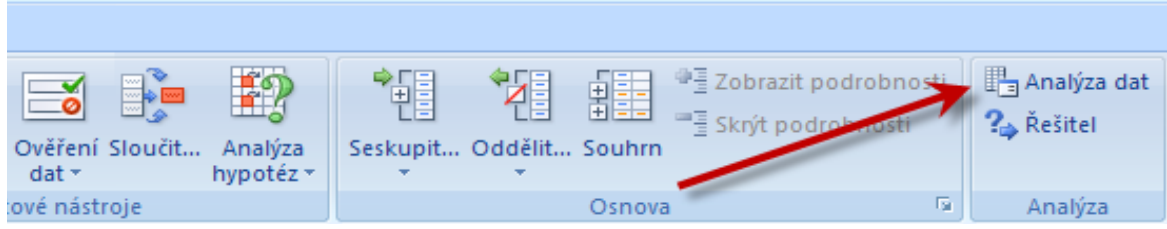

ost, Moorův test není určen pro tak velké počty...

$$
n_1n_2 + \frac{n_1(n_1+1)}{2} - R
$$

0 this table cannot be used. A p can be computed for Uobt, using the normal distribution approximatio

$$
z_{\text{u}} = \frac{\left| \mathbf{U}_{\text{obt}} \cdot \begin{pmatrix} n_{\text{r}}n_{\text{r}} \\ \frac{1}{2} \end{pmatrix} \right|}{\sqrt{\frac{n_{\text{r}}n_{\text{r}}(n_{\text{t}} + n_{\text{r}} + 1)}{12}}}
$$

### Critical Values for the Mann-Whitney U-Test

of significance:  $5\%$  (P = 0.05)

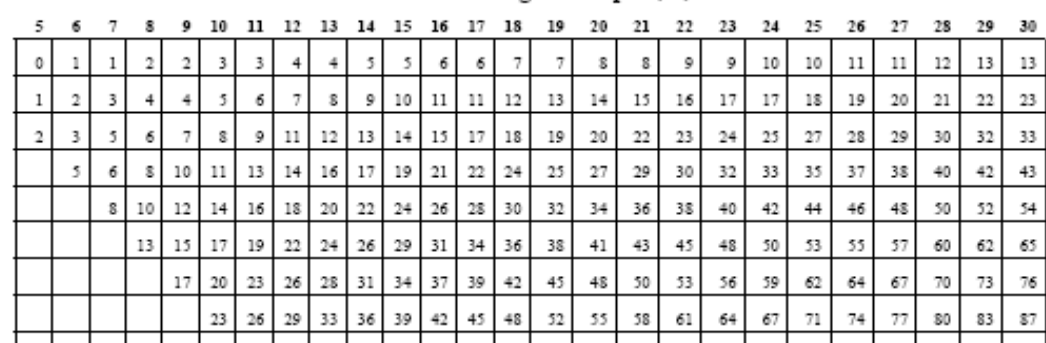

#### Size of the largest sample (n2)

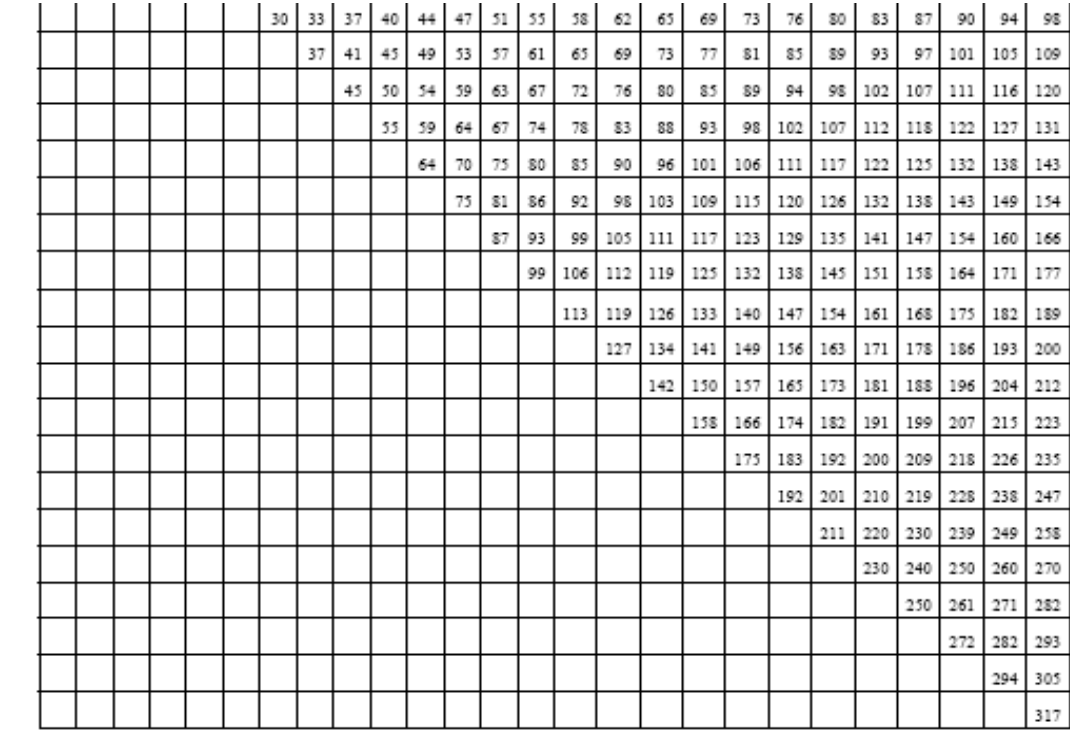

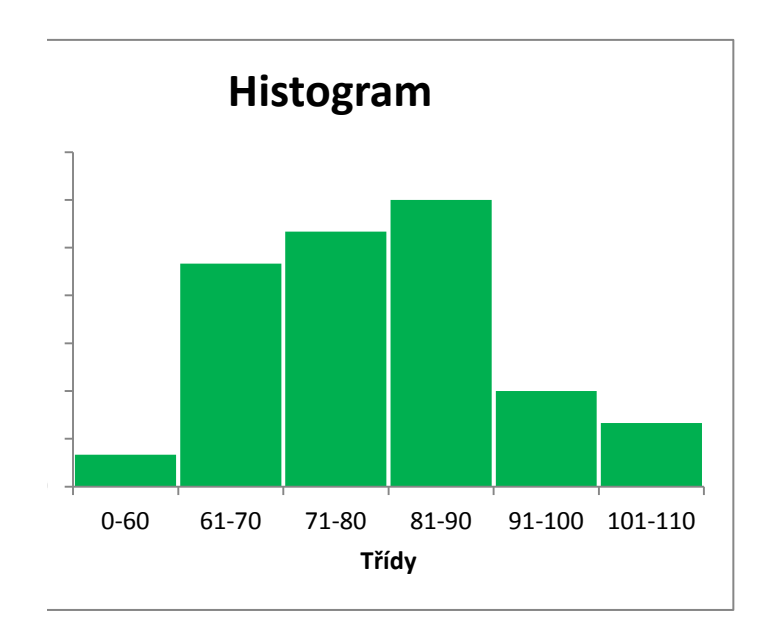

Σ'n.

z

*5.73*

2. Bylo vybráno 10 polí stejné kvality. Na 4 polích byl aplikován nový růstový s byla ponechána bez aplikace. Poté byla oseta pšenicí a sledoval se hektarová s aplikací stimulátoru byly získány hektarové výnosy 51, 67, 56, 63 a na polích be 48, 44, 53, 50 q/ha. Zjistěte, zda aplikace stimulátoru zvýší výnosy. stimulátor, ostatní<br>výnos. Na polích<br>z aplikace 45, 54,

$$
U = n_1 n_2 + \frac{n_1(n_1+1)}{2} - R_1
$$

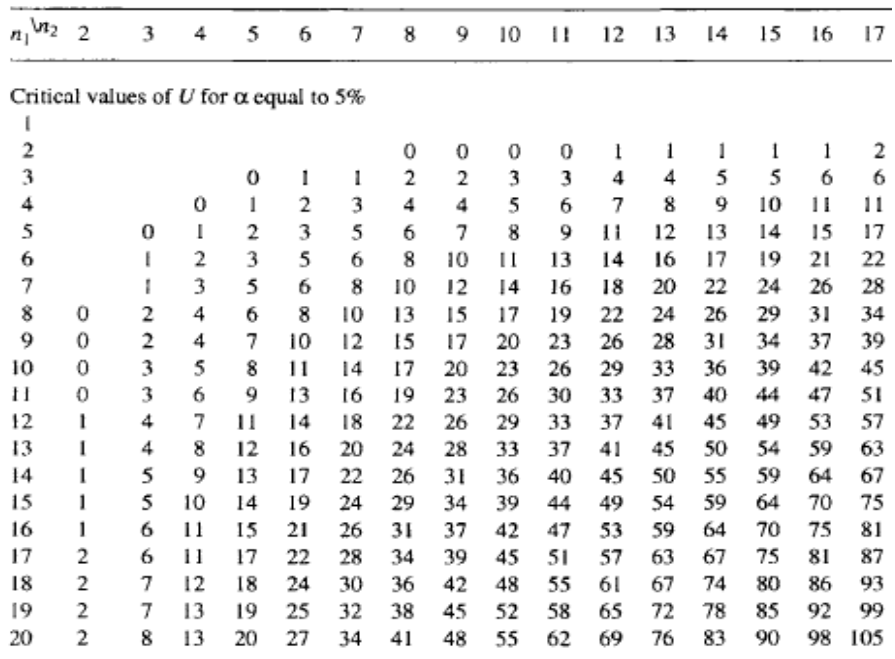

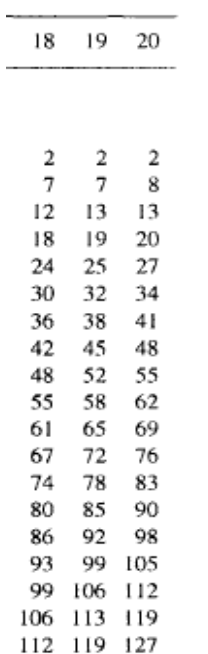

2. Bylo vybráno 10 polí stejné kvality. Na 4 polích byl aplikován nový růstový s byla ponechána bez aplikace. Poté byla oseta pšenicí a sledoval se hektarová · s aplikací stimulátoru byly získány hektarové výnosy 51, 67, 56, 63 a na polích be 48, 44, 53, 50 q/ha. Zjistěte, zda aplikace stimulátoru zvýší výnosy.

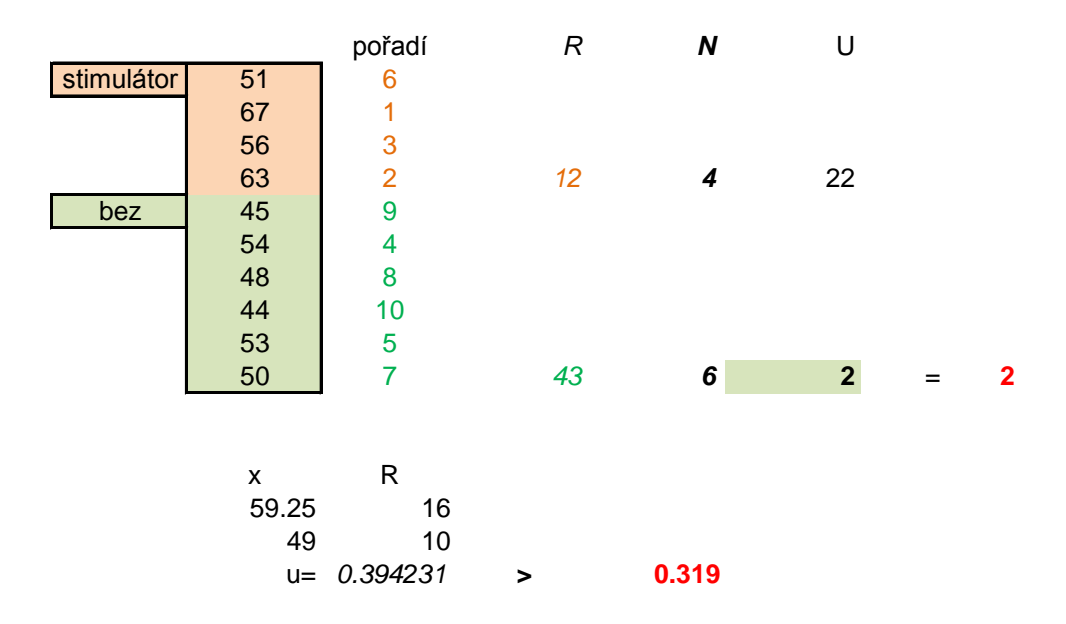

Mann-Whitney U-test

stimulátor, ostatní výnos. Na polích  $z$  aplikace 45, 54,

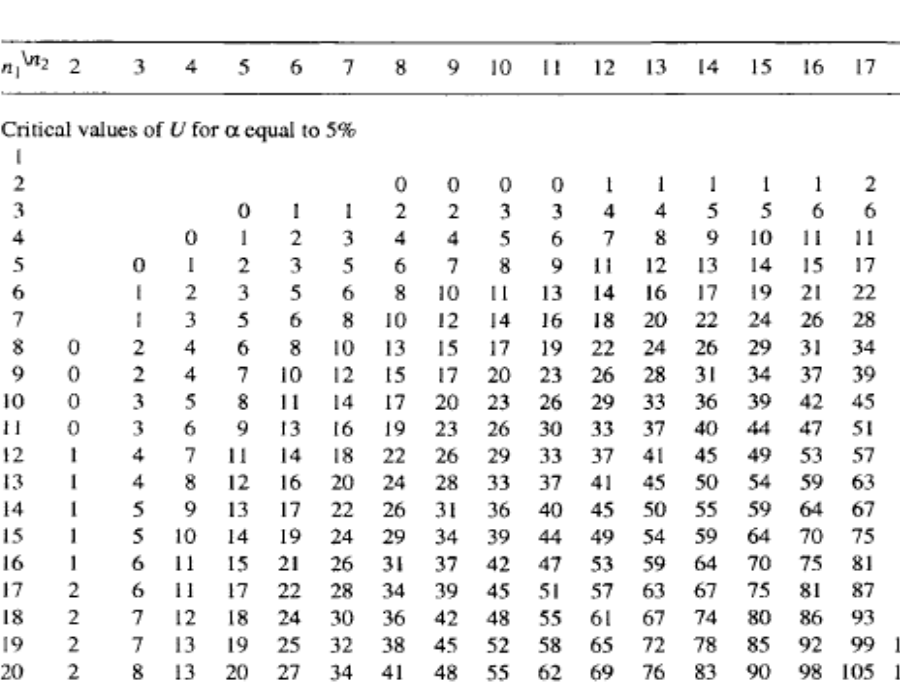

 $U = m_1 n_2 + \frac{n_1(n_1+1)}{2} - R_1$ 

Moorův test

$$
U = \frac{\left|\bar{x}_A - \bar{x}_B\right|}{R_A + R_B}
$$

Tabulka 14. Kritické hodnoty Moorova rozdělení $U_{\mathfrak{a}}$ 

| Ti A                      | <b>11 H</b>   | $\alpha$ |       |       |    | $n_B$         | $\alpha$ |       |
|---------------------------|---------------|----------|-------|-------|----|---------------|----------|-------|
|                           |               | 0,100    | 0,050 | 0,010 | 彩人 |               | 0,100    | 0,050 |
| $\overline{\mathfrak{a}}$ |               | 1,161    | 1,714 | 3,958 | 4  |               | 0,322    | 0,407 |
|                           |               | 0,693    | 0.915 | 1,557 |    |               | 0,282    | 0,353 |
|                           | 234           | 0.556    | 0.732 | 1,242 |    | 587           | 0.256    | 0,319 |
|                           |               | 0.478    | 0.619 | 1,008 |    |               | 0.237    | 0.294 |
|                           | 587           | 0.429    | 0.549 | 0,865 |    |               |          |       |
|                           |               | 0.396    | 0.502 | 0.776 | 5  |               | 0.247    | 0,307 |
|                           |               |          |       |       |    | 5<br>6<br>7   | 0,224    | 0,277 |
| 3                         | $\frac{3}{4}$ | 0.487    | 0.635 | 1,050 |    |               | 0,208    | 0,256 |
|                           |               | 0,398    | 0,511 | 0,814 |    |               |          |       |
|                           |               | 0,339    | 0.429 | 0.660 | 6  | $\frac{6}{7}$ | 0.203    | 0.250 |
|                           | 587           | 0,311    | 0,391 | 0,590 |    |               | 0.188    | 0.240 |
|                           |               | 0,288    | 0,360 | 0,536 |    |               |          |       |
|                           |               |          |       |       | 7  | 7             | 0.174    | 0.213 |

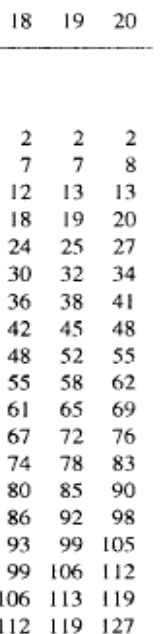

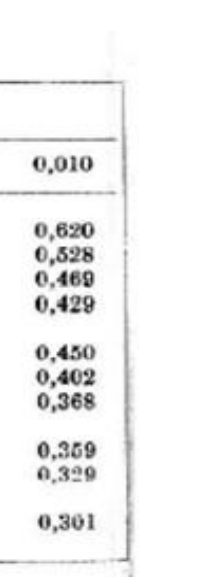

Ni (ppm) Vzorek  $\overline{1}$  $14,2$  $16,8$  $19,1$  $\overline{15,5}$  $15,9$  $16,0$  $\frac{2}{3}$  $\overline{14,5}$  $\frac{20,0}{20,1}$  $15,4$ 18,0  $16,1$  $17,7$  $18,3$  $17,7$ 17,9  $19,3$  $16,9$ 

4. Ve 3 vzorcích ropy byl metodou AAS stanovován obsah Ni s následujícími výsledky Kruskal-Wallisova testu rozhodněte, zda se obsah Ni ve vzorcích významně liší.

y. Pomocí

$$
H = \frac{12}{N(N+1)} \sum_{i=1}^{k} \frac{R_i^2}{n_i} - 3(N+1)
$$

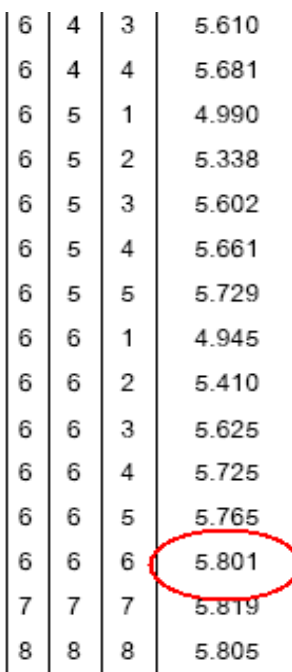

4. Ve 3 vzorcích ropy byl metodou AAS stanovován obsah Ni s následujícími v<br>Kruskal-Wallisova testu rozhodněte, zda se obsah Ni ve vzorcích významně liší.

| zorek |     | $\mathbf{r}$ | pm) |  |
|-------|-----|--------------|-----|--|
|       | 0.8 |              |     |  |
|       | ∠∪  |              |     |  |
|       |     |              | C   |  |

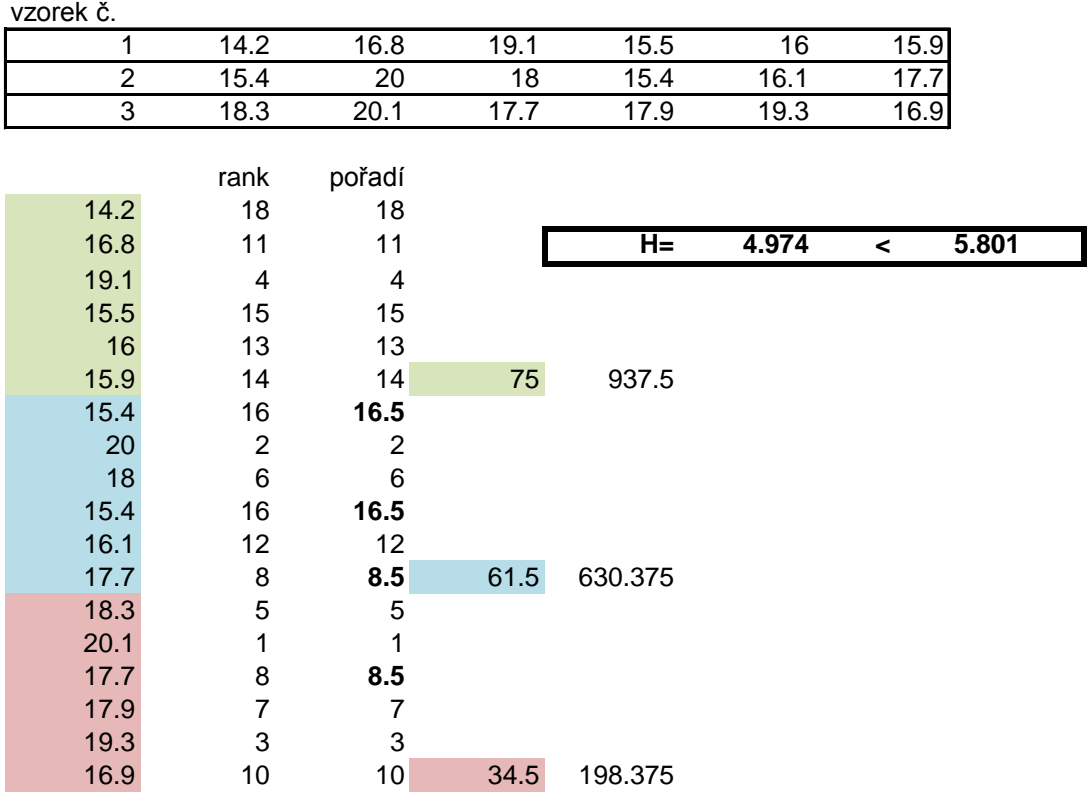

N= 18

ýsledky. Pomocí

$$
H = \frac{12}{N(N+1)} \sum_{i=1}^{k} \frac{R_i^2}{n_i} - 3(N+1)
$$

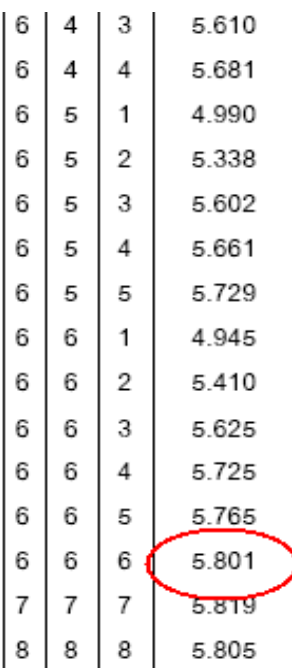

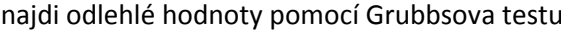

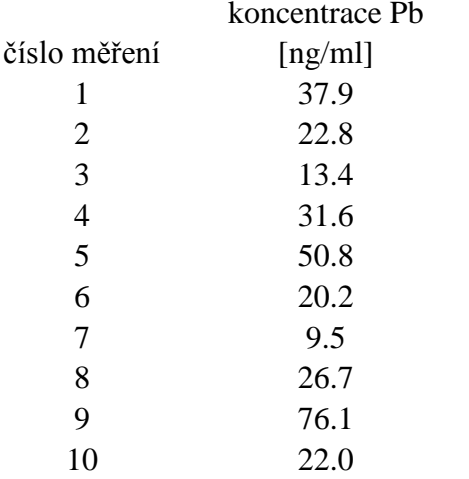

## Kritické hodnoty Grubbsova T-rozd

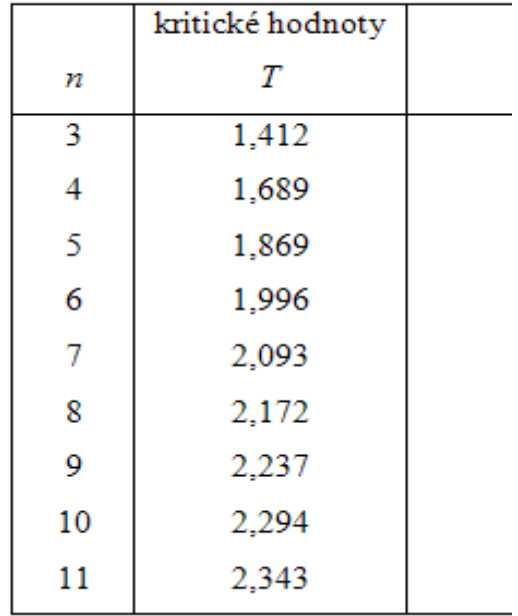

lělení ( $\alpha=0.05$ )

|    | kritické hodnoty |
|----|------------------|
| п  | T                |
| 12 | 2,387            |
| 13 | 2,426            |
| 14 | 2,461            |
| 15 | 2,493            |
| 16 | 2,523            |
| 17 | 2,551            |
| 18 | 2,557            |
| 19 | 2,600            |
| 20 | 2,623            |

najdi odlehlé hodnoty pomocí Grubbsova testu

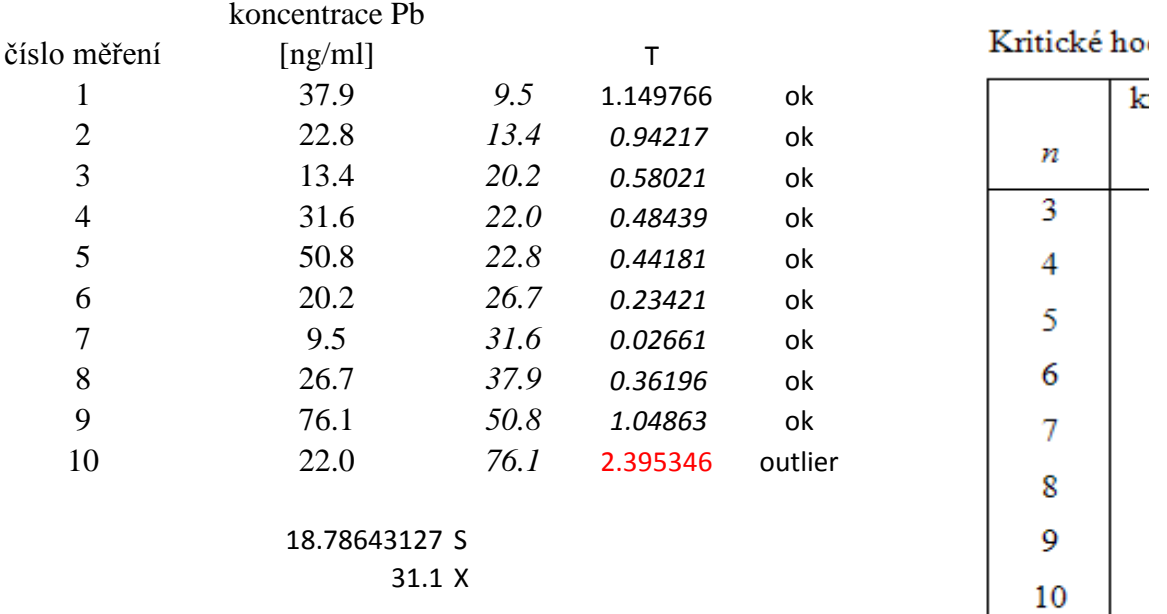

| ritické hodnoty |    | kritické hodnoty | $\mathbf{1}$   | 37.9    |
|-----------------|----|------------------|----------------|---------|
| Т               | п  | Т                | $\overline{2}$ | 22.8    |
|                 |    |                  | 3              | 13.4    |
| 1,412           | 12 | 2,387            | 4              | 31.6    |
| 1,689           | 13 | 2,426            | 5              | 50.8    |
|                 |    |                  | 6              | 20.2    |
| 1,869           | 14 | 2,461            | 7              | 9.5     |
| 1,996           | 15 | 2,493            | 8              | 26.7    |
| 2,093           | 16 | 2,523            | 9              | 76.1    |
| 2,172           | 17 | 2,551            |                | 19.5428 |
| 2,237           | 18 | 2,557            |                | 32.1    |
| 2,294           | 19 | 2,600            |                |         |
| 2,343           | 20 | 2,623            |                |         |

dnoty Grubbsova T-rozdělení (α=0,05)

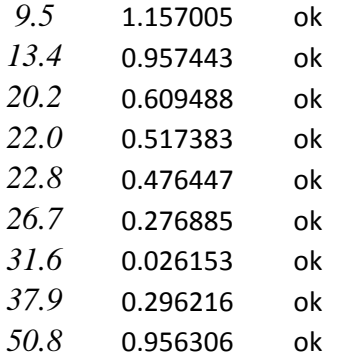

S

X

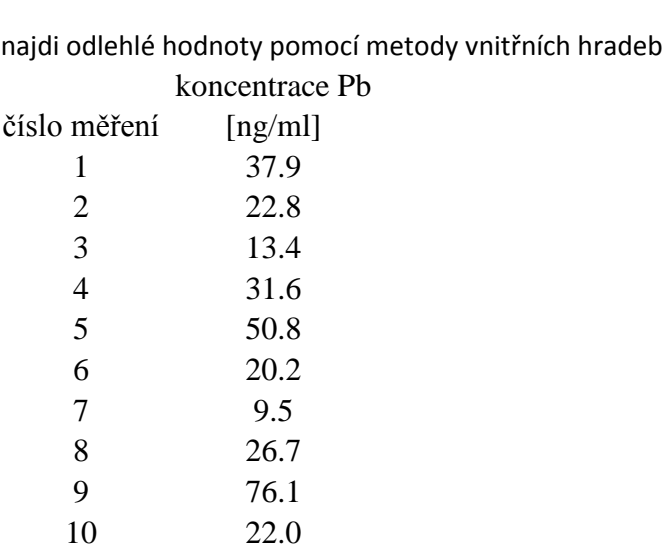

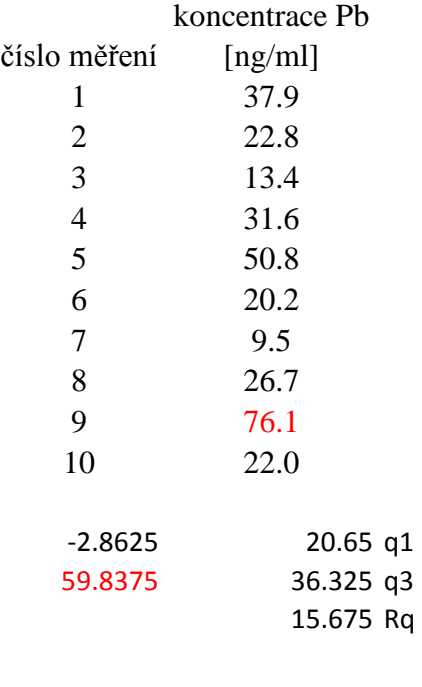

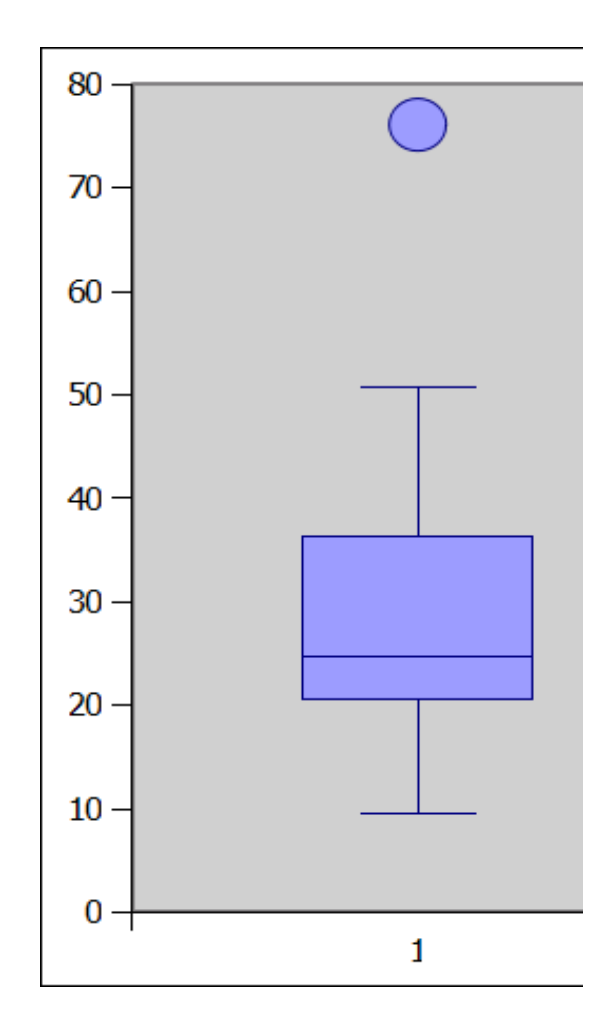

# najdi odlehlé hodnoty pomocí metody vnitřních hradeb

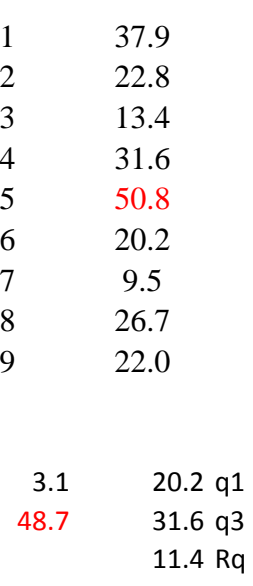

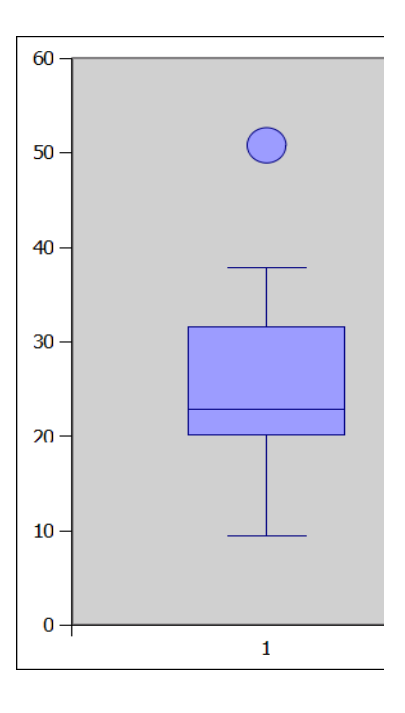

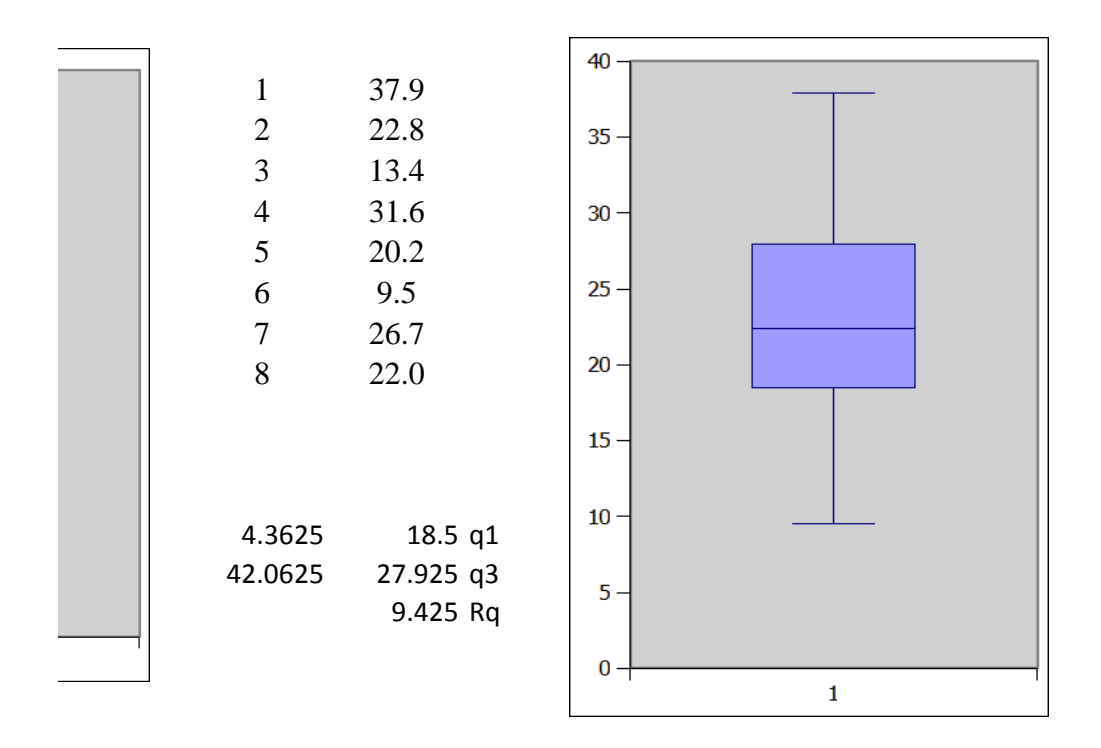